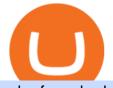

robo forex broker coinbase mastercard interactive brokers tutorial coinbase stock cryptocurrency coinbase

Coinbase Global Inc - Class A Stock Forecast: up to 254.966. https://irp-cdn.multiscreensite.com/58af6a93/coinbasepro-trading-charts.jpg|||Coinbase Pro Review Exchange Features, Trading Fees and ... |||2048 x 1114 Instant Cashouts Coinbase Help Coinbase operates a cryptocurrency exchange platform. Despite being an exchange platform, it is not dependent on any particular coin since it deals in over 100 cryptocurrencies on its platform. In. What are Bitcoin debit cards? How Do Bitcoin and Crypto. Mastercard no longer accepting purchases : CoinBase Coinbase+stock+cryptocurrency News Mastercard Plans to Introduce Crypto Payment Cards Across . coinbase to turbotax -- import does not work, am I doing this . https://vladimirribakov.com/wp-content/uploads/coinbase-top.jpg|||Coinbase Wallet Review - Vladimir Ribakov|||1500 x 795 https://eliteforextrading.com/wp-content/uploads/2018/10/martingale-graph-e1540895034884.png|||Forex Trading Using Martingale Strategy - Arthur Forex ... |||2013 x 1440 Interactive Brokers Platform Tutorial for Day Trading 2022. https://entrepreneurstart.pw/content/images/20181027101011-Screenshot 20181027-094839.png|||Cara subscribe data pink atau otc market di platform ... |||1080 x 2160 https://cdn.shopify.com/s/files/1/0095/0206/4703/products/Valeria\_Duca\_Sunbathing\_on\_the\_balcony\_3000x .jpg?v=1603285542|||Valeria Duca contemporary figurative painter It's the end ...|||3000 x 3017 https://images.cointelegraph.com/images/1434\_aHR0cHM6Ly9zMy5jb2ludGVsZWdyYXBoLmNvbS9zdG9y YWdlL3VwbG9hZHMvdmlldy9hNjY5OGI4ZGU5OTJkY2E2Y2EzMzYwMzAzY2FmZDAzMC5qcGc=.jpg ||AXIA Coin, the first asset-supported global currency, to ... ||1434 x 955 Premier Bitcoin Exchange - Buy Bitcoin & amp; Crypto Instantly ROBO FOREX BROKER REVIEW 2022. RoboForex is now offering its services in more than 169 countries with over 1 Million active users. Additionally, they have a lot of account types to offer to fulfill the needs and wants of Every Single Individual.Read the complete Robo forex review now. Payment methods for US customers Coinbase Help TurboTax is taking steps to streamline the crypto communitys experience this tax season. Weve built a solution that allows you to import transactions from Coinbase to TurboTax, with plenty of help and resources along the way. Before, you were required to manually enter each taxable transaction, which could take hours. https://uploads-ssl.webflow.com/5b0c471ddb589cf22d4477a4/5cec213b7a0da85b546a6a63\_08\_coinbase\_cry ptocurrency\_details.png|||Coinbase - KYC photo ID verification | UI Sources|||1600 x 1200 Coinbase Global Stock: Bear vs. Bull The Motley Fool https://i.etsystatic.com/21897541/r/il/4d882d/2899820770/il\_1140xN.2899820770\_kah5.jpg|||Bitcoin BTC Crypto Satoshi Coinbase HODL 100% High | Etsyl||1140 x 1137 Interactive Brokers Canada Inc. is an execution-only dealer and does not provide suitability determination services nor investment advice or recommendations regarding the purchase or sale of any securities or derivatives. Registered Office: 1800 McGill College Avenue, Suite 2106, Montreal, Quebec, H3A 3J6, Canada. Website: www.interactivebrokers.ca RoboForex Review - Trading Broker Ratings 2022 Cryptocurrency Prices, Charts, Daily Trends . - Coinbase Coinbase Card - Full Review Coinbase Allows Instant Withdrawals With Visa, Mastercard. Visa and MasterCard debit cards can be used to buy using Coinbase. We're unable to support prepaid cards or other cards without an associated billing address. To learn more about how to cash out funds using

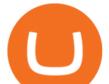

your debit card please see, Instant Card Cashouts .

https://www.coinbase.com/assets/press/coinbase-logos/coinbase.png|||Coinbase - Buy/Sell Digital Currency|||2600 x 909

Lowest Cost Broker - Rated #1 Broker by Barrons - Ibkr

https://thumbor.forbes.com/thumbor/fit-in/1200x0/filters:format(jpg)/https://specials-images.forbesimg.com/i mageserve/604256351f3cf08b6c6cc15c/0x0.jpg|||Bitcoin Credit Card : Mastercard Teams With Gemini For ...|||1200 x 800

Buy Crypto In 3 Minutes - #1 in Security Gemini Crypto

https://quickpenguin.b-cdn.net/wp-content/uploads/2019/05/Coinbase-Card-Physical-Package-1.jpg|||Spend

Crypto Card Review - Crypto Com Review 2021 How Does ...||1500 x 1000

How to Buy Bitcoin Digital Trends

First bitcoin purchase: Two pepperoni pizzas from Papa John's.

https://d2wsh2n0xua73e.cloudfront.net/wp-content/uploads/2019/04/Coinbase-Card.jpg|||Is Coinbase Stopping Card Purchases In The Uk? : Coinbase ...||1744 x 825

https://lh6.googleusercontent.com/z6oA4WhA80\_tqxpLIZECG36wxasIG5UT5DJvBavM6UIqN81Uy7NtGg4 WT-YJCHzVw1AJWZRLk30RlQWd48aXmgLxk5RC9qdfedt21B1LxoBNS8rbZvexIpo5SlrNIb\_aGPl8dAdP |||VISA and MasterCard: Crypto Cards, Bitcoin Rewards & amp; More|||1024 x 768 Buy Bitcoin

Simpler Trading - Learn The Basics - Access Free Webinar

https://cdn.shopify.com/s/files/1/0223/1885/products/AST\_EXP\_IMG\_COL\_SHOP\_Nativity\_Lamb\_Christm as\_Card\_CC-806\_v1.0\_1200x1705.jpg?v=1541199834|||Christmas Nativity with Lamb Christmas Card (10 pack ...||1062 x 1509

Yes, it is. The company has a low minimum deposit and offers sound trading conditions and generous bonuses. Ultimately, RoboForex looks like a good option. Just be sure to do your due diligence to protect your capital before signing up. This RoboForex broker review will help you make a decision on whether this is the right broker for you. RoboForex

FP Markets Tight Spreads - Best Forex Broker of 2020

http://www.interactivebrokers.com/images/2015/fractional-trading-cp-portfolio.png|||Fractional Trading | Interactive Brokers|||1380 x 879

Coinbase (NASDAQ:COIN), one of the largest cryptocurrency exchanges in the world, took investors on a wild ride after its direct listing last April. It went public with a reference price of \$250,.

Mastercard Launches Bitcoin Payment Cards In Asia Pacific .

Coinbase Is a Great Stock to Have for Exposure to Cryptocurrency

coinbase to turbotax -- import does not work, am I doing this wrong? As the title states, I have some crypto assets in coinbase that I purchased and sold through out the year. I have a net loss on them (duh). When trying to import my csv files into turbotax, they puke on them and say invalid. I tried importing them individually, and it looks .

https://images.cointelegraph.com/images/1434\_aHR0cHM6Ly9zMy5jb2ludGVsZWdyYXBoLmNvbS9zdG9y YWdlL3VwbG9hZHMvdmlldy9hYjcwNjFmMGU5YWZiNjVmMDUxMzg5ZjYzZDAyOWUxZS5wbmc=.j pg|||ANX Issues Worlds First Bitcoin Debit Card|||1434 x 956

Consumers and businesses in the Asia Pacific region can now apply for bitcoin-linked Mastercard credit, debit, and prepaid cards. The card giant partnered with cryptocurrency service providers Amber, Bitkub, and CoinJar to enable customers to pay for regular purchases with BTC. On the backend, cryptocurrency in the users account is instantly converted into fiat currency to allow the payment.

The Complete Guide to Coinbase Fees (and How to Avoid Them)

https://cdn-images-1.medium.com/max/1216/1\*71dP4XRO76LLn4XJI7fiow.png|||How To Buy Bitcoin On

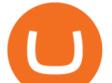

Coinbase With Credit Card | How To ... |||1216 x 1326 #1 in Security Gemini Crypto - The Safest Place to Buy Crypto https://cryptocurrencyfare.com/wp-content/uploads/2018/02/shutterstock\_212897677-1068x1068.png|||Coinba se Confirms 4 Banks Blocking Bitcoin Credit Card ... 11068 x 929 Your CSV file doesn't work with Turbo Tax Online : CoinBase https://blokt.com/wp-content/uploads/2019/03/buy-sell-cryptocurrency-on-coinbase.png|||Using Chase Credit Card On Coinbase How To Buy Blockchain ... 3789 x 2304 https://www.krypto-trading.com/wp-content/uploads/2019/06/krypto-kreditkarten-vergleich.jpg|||Krypto Kreditkarten Vergleich Bitcoin Kreditkarte | krypto ... || 1920 x 1280 How to Use Interactive Brokers Platform to Place a Trade . Bitcoin History Part 6: The First Bitcoin Exchange Featured . Using TurboTax or CoinTracker to report on . - Coinbase Help https://s.yimg.com/uu/api/res/1.2/ZUCwLXswVx6q4SxK8Nj7fg--~B/aD04OTk7dz0xMjAwO2FwcGlkPXl0Y WNoeW9u/http://media.zenfs.com/fr-FR/homerun/capital.fr/1a362b1ca27cac17eecc9bc7e875e8cd|||Coinbase lance une carte bancaire pour dépenser ses ... |||1200 x 899 Tutorial Topics. Real Time Data with Excel; Historical Data with Excel; DDE Formula Reference; Additional Setup for Legacy DDE API. This section pertains the the legacy DDE API that was the only DDE API provided with API versions 974 and below. https://assets.website-files.com/5f9c358b57fa1ea8ea314144/604954e5c9d7ae3a3670a28b\_When Do You Owe Taxes\_1200x630\_1300ppi (1)-p-1600.png|||Crypto Taxes | CryptoTrader.Tax|||1600 x 840 https://img.republicworld.com/republic-prod/stories/images/1618485858607822624c4e1.png|||Dogecoin market value jumps after Elon Musk's 'Doge ... |||1805 x 906 The Coinbase card is a debit card that allows you to spend the crypto in your Coinbase account and earn crypto rewards for doing so! 6 Ways to Buy Bitcoin with Mastercard Instantly (2021) Csv export for TurboTax : CoinBase https://images.ctfassets.net/q5ulk4bp65r7/5FbQ4oiMCnZMZZ1udW3jYZ/fd738c69fc6508d3286163661713f 684/Learn\_Illustration\_What\_is\_a\_Crypto\_Wallet.png||What is cryptocurrency? | Coinbase|||2100 x 1200 You can make a transaction of up to \$200 within the Coinbase system if you use either your bank account or USD wallet to buy or sell cryptocurrency. However, if you are making a purchase or sale of \$201 or more, the variable of 1.49% kicks in. Coinbase Stock: A Better Bet Than Bitcoin? Nasdaq https://lh6.googleusercontent.com/proxy/SNOAUYcQVlCPXeAIp0vIEOQEFqrALjc1jqde5v2XBX1Vh2Qy\_ LC\_o7dkmnyGkB2ju4cuTgWai9JMGbYyL82h7SaOLh1DnlQ3-BjPBJbma-2WcdGu=s0-d|||Forex Eagle App | Forex Ea Programming Tutorial|||2880 x 1746 Coinbase Card - Buy, Sell & amp; Earn Crypto Rewards - BestCards.com Mastercard Bitcoin Cards. If you need a Mastercard Bitcoin Debit Card, here are all the bitcoin card issuers which offer a card issued by Mastercard: Crypto Card Discounts: Compare your Top 3 Bitcoin Card Providers. Choose Provider 1: Advcash.com Nuri.com Revolut.com. Choose Provider 2: https://news.bitcoin.com/wp-content/uploads/2020/11/dubai-1536x864.jpeg|||ZelaaPayAE: UAE Will Now Have a Crypto Debit Card ... |||1536 x 864 https://cdn-images-1.medium.com/max/1600/1\*uc-L5cgwoztTWxKghAhT1w.png|||How Long To Receive Bitcoin Coinbase - How To Earn ... ||1600 x 1771 One of the victims brother works at KCal9 News in LA and said they will be open to doing a story and interview victims of coinbase fraud. I think since they are trying to go public we need the public to know this is happening to thousands of people! Case number # 04687693. 139. How Do Bitcoin Credit and Debit Cards Work? First Bitcoin Transaction: As It Happened In 2009!!

Coinbase Help Center Taxes, reports and financial services Using TurboTax or CoinTracker to report on

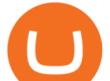

cryptocurrency Using TurboTax or CoinTracker to report on cryptocurrency For the 2020 tax year, Coinbase customers can get a discount to TurboTax products using this link or take advantage of CoinTracker to determine their gains/losses.

Well, on May 22, 2010, Florida-based Laszlo Hanyecz traded his Bitcoins to get two pizzas from a local pizza store. The transaction is known as the first official use of Bitcoin for a commercial.

https://cdn.investinblockchain.com/wp-content/uploads/2019/05/IMG\_Tokyo\_20190524\_212059\_processed.j pg?x96471|||Here Is Why Bitcoin Pizza Day Is Such a Big Deal|||1340 x 1005

RoboForex Forex Broker, RoboForex Review, RoboForex Information

https://www.interactivebrokers.com/images/web/onboard\_16\_5S7u6hCMVMQ.jpg|||Advisor On-Boarding | Interactive Brokers LLC|||2560 x 1440

https://static.wixstatic.com/media/b30013\_18d56753e59e48dda4118758b34b92a7~mv2\_d\_1200\_1600\_s\_2.jp g|||Is Bitcoining Safe Litecoin Atm Atlanta|||1200 x 1600

https://images.ctfassets.net/t58o7x216tsn/7tdls2vCxKq2EzcOfBJae4/cda0d01808a4828815d1b70c08fd3c3c/1. png|||Crypto Tax Software Turbotax : Turbotax Makes It Easier ...||2002 x 1086

https://traderviet.com/attachments/coinbase-traderviet-1-jpg.59532/|||Coinbase có chính sách list coin mi. ng coin nào c ...|||1920 x 1200

The best place to make your first Bitcoin purchase is on an exchange. There are a lot of exchanges out there with varying performances. Some are less trustworthy than others, and some are limited,.

https://i1.wp.com/dailyhodl.com/wp-content/uploads/2021/08/bitcoin-adoption-2.jpg?fit=1365,800&ssl= 1|||Coinbase Expands Crypto Purchases to Debit Cards Linked to ...|||1365 x 800

https://iwalletcard.com/wp-content/uploads/2015/09/webmoney-to-mastercard-1.jpg|||How to withdraw cash from webmoney and perfect money ...|||1307 x 932

https://bitpay.com/blog/content/images/2016/04/Copay\_Coinbase\_Blog\_1.png|||Buy and Sell Bitcoin in Copay With Your Coinbase Account|||2190 x 1343

RoboForex is an online broker providing trading assets on their Pro-Cent, Pro-Standard, and RAMM live accounts. The broker offers an impressive selection of platforms, including MT4 and MT5, which we explore in this review, along with regulation, bonuses and deposits. RoboForex Company Details

In this case, you can use your Coinbase account as a gateway that gives you access to all of the different cryptocurrencies listed on Coinbase Pro. 15) Can You Sell on Coinbase Pro? Yes, but only if youre using the site as a market maker. If youre buying and selling to customers, then no, you cant sell via Coinbase Pro. 9 Bitcoin Debit Cards that Still Work in 2022 - Reviews and .

https://thumbs.dreamstime.com/z/logo-bitcoin-cash-cryptocurrency-samsung-tablet-hard-fork-original-124638 585.jpg||Bitcoin Cash Cryptocurrency Logo Editorial Image - Image ...||1300 x 1043

Mastercard is on the verge of launching crypto-linked payment cards in Asia and has tied up with three digital asset platforms in the APAC region to allow consumers the convenience of converting .

Coinbase and TurboTax - .CSV DOES NOT WORK! Using Coinbase's .

https://newsbit.nl/wp-content/uploads/2018/10/plastic-card-1647376\_1920-1.jpg|||Mastercard gaat crypto-betalingen ondersteunen in 2021 ...||1920 x 1276

Online Forex Trading - RoboForex - RoboForex.com

Interactive Brokers Tutorial- Options trading with IB - YouTube

3 Steps to Calculate Coinbase Taxes (2022 Updated)

There is a disconnect between what turbotax wants and what it's partner (coinbase) provides in the CSV. Bannedrock described it very well. The headers are creating an error because they are not what turbotax expects for the columns. This is going to be quite time consuming for quite a lot of people.

https://www.investopedia.com/thmb/Ztuie286opGGOe1dosEsQHQ1r6Y=/2121x1414/filters:fill(auto,1)/foreig n-currency-804917648-053324a1c58746af86bfb9aab260f7f0.jpg||Forex Trading the Martingale Way|||2121 x

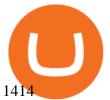

Francisco Memoria 07 Oct 2021 1,279. The first Bitcoin transaction occurred days after the cryptocurrency was created to test how the blockchain worked. From that point on, BTC evolved to see its first commercial transaction months later: a now-famous pizza purchase. The first Bitcoin block called the genesis block was mined on January 3, 2009, by the cryptocurrencys pseudonymous creator Satoshi Nakamoto.

https://cdn.shortpixel.ai/client/q\_glossy,ret\_img,w\_540,h\_284/https://www.newsbtc.com/wp-content/uploads/ 2018/02/creditcards-1.jpg|||Visa and Mastercard Made Buying Cryptocurrency More Expensive|||1520 x 799

In this tutorial, I will show you how to place stock and options trade orders on the interactive brokers TWS and mobile platformStock investment & amp; trading i.

The Wall Street Journal s Moneybeat blog took some time this morning to commemorate the first known purchase made with bitcoin. The landmark moment in cryptocurrency history happened four years.

https://cryptoast.fr/wp-content/uploads/2020/09/mastercard-plateforme-test-monnaies-numeriques-banques-ce ntrales.jpg|||Mastercard lance une plateforme de test pour les monnaies ...|||1600 x 800

 $\label{eq:linear} https://i0.wp.com/dailyinformer.com/wp-content/uploads/2021/04/Screenshot-2021-04-30-044624.jpg?fit=160 2\%2C801\&ssl=1\&is-pending-load=1|||Coinbase now allows U.S. users to buy crypto with PayPal|||1602 x 801 \label{eq:linear}$ 

The best Bitcoin debit cards charge few fees and come with perks like cash back rewards and mobile apps. They should also support multiple types of cryptocurrencies, such as Bitcoin, Ethereum, and .

View crypto prices and charts, including Bitcoin, Ethereum, XRP, and more. Earn free crypto. Market highlights including top gainer, highest volume, new listings, and most visited, updated every 24 hours.

RoboForex is an international broker, which offers 8 asset types and more than 12,000 instruments for trading. Were very proud of a variety of services we provide our clients and partners with, which are of the same quality for all, regardless their experience and amount of their investments. RoboForex Ltd regulation

https://conseilscrypto.com/wp-content/uploads/2020/04/II-est-désormais-possible-dacheter-du-Bitcoin-sur-Bin ance-avec-une-carte-bancaire-Mastercard.jpg|||La carte bancaire crypto Coinbase permet désormais de ...|||1600 x 900

https://uncrate.com/p/2020/11/coinbase-card1.jpg|||Can You Use A Debit Card On Coinbase Pro? : Can You Claim ...||1920 x 1280

It is now partnered with Mastercard. If you still have funds on the Visa version of the Bitpay card, you can contact the program manager at 855-884-7568 to receive your remaining balance. 3 To use a Bitcoin debit card, youll need to open a Bitcoin wallet. Next, connect your Bitcoin debit card to your Bitcoin wallet.

RoboForex provides for its clients best promotional offers on financial markets. Start trading with RoboForex now and unleash the powerful benefits!

Coinbase csv file not compatible on turbotax? No H.

Best Bitcoin Debit Cards in 2022 - The Balance

https://coincentral.com/wp-content/uploads/2017/09/gdax-exchange-1.jpg|||Coinbase vs GDAX Comparison | CoinCentral|||1632 x 1117

You can use a Bitcoin debit card anywhere its brand is accepted. Most are Visa or Mastercard branded, which can be used widely worldwide.

Interactive Brokers Canada Inc. is an execution-only dealer and does not provide suitability determination services nor investment advice or recommendations regarding the purchase or sale of any securities or derivatives. Registered Office: 1800 McGill College Avenue, Suite 2106, Montreal, Quebec, H3A 3J6, Canada. Website: www.interactivebrokers.ca

http://cdn.shopify.com/s/files/1/0505/4414/8654/products/ClassicGreyController.png?v=1605394175|||Limited Edition Legacy Grey PS5 Controller Skin ...|||2000 x 2000

Short Videos Interactive Brokers LLC

https://www.brokervergleich.de/bilder/socialmedia-short-etfs-vorteile-nachteile.jpg|||Short-ETFs|||1920 x 1002 Can You Import Coinbase to TurboTax The short answer is yes. You can import your Coinbase transactions

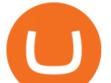

into TurboTax with the help of Cryptotrader. Cryptotrader integrates with turbotax You need to download your transaction history from the Coinbase website and use them to upload into TurboTax. There are some limitations though.

https://www.investglass.com/wp-content/uploads/2021/05/c3rk5toz0qa.jpg|||Why you should use InvestGlass web forms - InvestGlass|||1600 x 1067

The Coinbase Visa Card is an attractive crypto debit card that offers seamless compatibility with Coinbase, its platform, and its digital wallet. The card earns up to 4% back on purchases in Stellar Lumens and a significantly reduced 1% back in BTC. The cash back rewards with the card are great but less generous than other crypto cards.

https://images.cointelegraph.com/images/1434\_aHR0cHM6Ly9zMy5jb2ludGVsZWdyYXBoLmNvbS9zdG9y YWdlL3VwbG9hZHMvdmlldy81NWJiZDg2NWVmY2RkNDIxNTQ3YmY1YjNlZDRiN2Q4ZS5qcGc=.jpg| ||80 Firms Including MasterCard, Coinbase Spent \$42 Mln ...||1434 x 955

https://i.redd.it/nctt6upetrf41.jpg|||Coinbase Card Fees / The Ultimate Coinbase Debit Card ...|||2976 x 3968 Coinbase operates as a remote-first company, and has no physical headquarters. The new time-off policy comes at a time when interest around crypto investments is at an all time high, amid.

ROBO FOREX BROKER REVIEW 2022 - fxsources.com

https://ownerincome.com/wp-content/uploads/2021/02/BlockFi-APY-for-BIA.png|||Gemini vs BlockFi Bitcoin Interest Rates: Which Is Better ...||1466 x 1026

RoboForex Forex Broker Forex broker information for RoboForex, find the latest trader's reviews for RoboForex, get the details and information about advantages and disadvantages of this Forex broker.

https://i.insider.com/60799b3274da0300181e2118?format=jpeg|||The Coinbase IPO is a watershed moment for the industry ...|||5760 x 2880

Coinbase is a secure online platform for buying, selling, transferring, and storing cryptocurrency. . Borrow cash using Bitcoin as collateral.

Charges vary from \$0.99 for transactions below \$10 to \$2.99 for transactions under \$200 or an equivalent in any other currency. In addition, Coinbase charges variable spreads on purchases and trades. The broker states that they typically charge about 0.50% to purchase and sell cryptocurrency below \$10,000 in value.

IBKR Traders' Academy - Free Online Trading Courses

Crypto Exchange Coinbase Gives Workers 4 Extra Weeks Off.

 $\label{eq:https://img.money.com/2016/03/gettyimages-173677756.jpg?quality=60&w=1280||| 1095-c turbotax where to enter 250181-Turbotax 1095-c ... ||| 1280 x 847$ 

Videos for Coinbase+turbotax

With millions of customers, the most popular exchanges for buying bitcoin using a Mastercard debit card or credit card are Coinbase, CEX.IO, and Coinmama because they have the lowest fees, fastest processing times and tightest security. Etoro is the most popular platform for traders. Table of Contents [ show] 6 Ways To Buy Bitcoin With Mastercard

https://i0.wp.com/bitcoincenternyc.com/wp-content/uploads/2018/07/abra-simplex.png?fit=1920%2C1321|||M obile Wallet App Abra Adds Credit Card Options to ...||1920 x 1321

https://www.listenmoneymatters.com/wp-content/uploads/2020/05/Screenshot-2020-05-24-06.21.55.png|||Etra de Options For Your Uninvested Cash Interactive ...||1600 x 811

Placing Trade Orders on Interactive brokers Tutorial - YouTube

https://i.pinimg.com/originals/d0/b9/5b/d0b95b79d3663163c48bec40f099bfa0.jpg|||Spains 2gether Unveils Crypto Debit Card as Polispay Is ...||1520 x 1024

Dec 3, 2021 12:32PM EST C oinbase ( COIN) stock has reversed in a big way over the past few weeks, falling over 20% from its all-time high just north of \$350. This isn't the first time the top.

http://www.coinnewsdaily.com/wp-content/uploads/2019/01/tax.jpg|||Coinbase Integrates TurboTax to Help US Clients File ...||1500 x 1125

Since your local currency is stored within your Coinbase account, all buys and sells occur instantly. Cashing

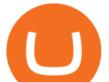

out to your bank account via SEPA transfer generally takes 1-2 business days. Cashout by wire should complete within one business day. United Kingdom Customers

Best Forex Brokers Japan 2021 - Top Japanese Forex Brokers

https://image.cnbcfm.com/api/v1/image/106510672-1588108593703gettyimages-1214895837.jpeg?v=158810 8627|||Mastercard Survey: More than Half of Americans Use ...||5130 x 3408

https://thumbs.dreamstime.com/z/cryptocurrency-bitcoin-gold-bitcoins-motherboard-virtual-business-cryptocu rrency-bitcoin-gold-bitcoins-motherboard-108281530.jpg|||Cryptocurrency Bitcoin Gold. Bitcoins On The Motherboard ...||1300 x 957

https://lh6.googleusercontent.com/proxy/J2fj4nd-O-5pEJv4haFGdf9G29OVHB51JWErjsj9s-qUXGf8PAkCW NcSedwwSAFIrn-sCRGCoNYRky8TW20XFEA-5InsxCRB-laJyYdE7TuoIJ7UbSYU3mwx8DnzZB6yv6J5E PFxk3kuq9MS=s0-d|||Ally Forex Api | Bandit Flash Forex Indicator System|||1025 x 768

https://www.cryptimi.com/wp-content/uploads/2019/12/coinbase-visa.jpg|||Can You Use A Debit Card On Coinbase Pro? / Coinbase Visa ...||1024 x 768

https://ck-content.imgix.net/pcm/content/751ee352dec71c22c021-ccusaa05\_big0924.png?auto=compress%2C format||Image Card - Carports Garages|||2100 x 1344

Interactive Brokers Python API (Native) - A Step-by-step.

The First Bitcoin Transaction Was For Buying Pizzas. More .

Coinbase CSV tax doesnt work with Turbo Tax? : CoinBase

Coinbase - Buy and Sell Bitcoin, Ethereum, and more with trust

https://image.cnbcfm.com/api/v1/image/106592214-1593101257830mc\_py\_01225\_adjust\_v2.jpg?v=1593101 302||Mastercard Comparison: Standard, World and World Elite ...|||5269 x 4650

https://i.pinimg.com/originals/ab/95/7a/ab957ac6f45fd475746b061185790275.gif|||EARN EXTRA CASH Do You Really Need It This Will Help You ...|||1080 x 810

Buy, Sell & amp; Store Bitcoin - Buy Bitcoin & amp; Crypto Instantly

Interactive Brokers (IB) is a trading brokerage used by professional traders and small funds. If you want to learn how to build automated trading strategies on a platform used by serious traders, this is the guide for you. Source Table of Content What is the Interactive Brokers Python native API? Why should I learn the IB Python Native API?

How to use Interactive Brokers platform video where we show you how to place a trade in Interactive Brokers tws. Take Our Free Interactive Brokers Course: ht.

Coinbase Fees Explained How Much It Costs to Trade Crypto?

https://tii.imgix.net/production/articles/3721/87a8fe82-ecd1-4575-a87b-df164203ef6e.jpg?w=1600&fm=jpg||Inside Coinbases Executive Turmoil: Conflicting Visions ...||1600 x 900

https://cosmicconnexion.com/pics/btc-mining-software-free-download-6.png|||Btc mining software free download.|||1920 x 1080

Rapidly Expanding Broker - Forex Broker - RoboForex

https://modernconsensus.com/wp-content/uploads/2018/03/image3.jpg|||Review | And the award for worst crypto app goes to ...||1444 x 1210

https://www.investopedia.com/thmb/2FGQKcimUAnY759qIsFO2RF6kfM=/1668x938/smart/filters:no\_upsca le()/ScreenShot2020-02-03at12.01.40PM-9e232e8b991047fabfe3041a51889486.png|||Robinhood Tax Document Example : Robinhood Review 2021 ...||1668 x 938

2. Coinbase took my \$150k and closed my account. No way to get in touch with Coinbase. I consider myself an early Coinbase user. I signed up for Coinbase in 2013 after they were founded in 2012. I purchased some bitcoins early and kept them in Coinbase, - the total value of my cryptocurrency is over \$150,000.

After that in 2010, when Bitcoin reached some monetary value, people tried to buy Pizzas with it, and this was the first official record of Bitcoin being used to buy goods and services. On 22 May 2010, two Papa Johns

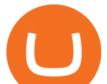

Pizzas were exchanged by Laszlo Hanyecz for 10,000 BTC. This was the first official documented purchase of goods using bitcoins.

History of bitcoin - Wikipedia Good time to sell and cash out? : CoinBase https://bitcoinist.com/wp-content/uploads/2019/01/shutterstock\_1161172198.jpg|||Visa, Mastercard Plan To Increase Transaction Fees ... |||1920 x 1200 TurboTax® Official Site - The Most Trusted Name In Taxes Is Coinbase a Good Buy for 2022? Nasdaq https://wcoinsw.com/wp-content/uploads/2021/03/cfntalkiStock-183373750.jpg|||Publicly-Listed Chinese Lottery Firm Acquires Bitcoin ... |||1316 x 786 https://www.brokervergleich.de/bilder/socialmedia-aktienfonds.jpg|||Aktienfonds|||1920 x 1003 https://usa.inquirer.net/files/2018/12/150925-tomlinson-marriage-tease\_wa811h-1.jpeg|||OPINION: Abstinence, not condom is best for HIV prevention |||1480 x 832 https://i0.wp.com/bitcoinshirtz.com/wp-content/uploads/2016/12/Bitcoin-debit-cards-bitcoinshirtz.jpg?fit=120 0%2C800&ssl=1|||A Full List Of Bitcoin Debit Cards For 2017 ...|||1200 x 800 https://www.tbstat.com/wp/uploads/2020/03/binancecard.jpg|||Binance Buy Bitcoin Credit Card Coinbase Use Debit Card|||2236 x 975 ???????Open an account with IBKR: https://bit.ly/3bE82u4???????Interactive Brokers Canada: https://bit.ly/2FBwdMoGet my FREE Trading Journal&Weekly Watchlist: http. The first open source bitcoin client was released on 9 January 2009, hosted at SourceForge. One of the first supporters, adopters, contributors to bitcoin and receiver of the first bitcoin transaction was programmer Hal Finney. Finney downloaded the bitcoin software the day it was released, and received 10 bitcoins from Nakamoto in the world's. Online Forex Trading - 24/5 Forex Broker - RoboForex Best Bitcoin Debit Cards of 2022 - Investopedia RoboForex Broker Review - Is This The Right Broker For You . Using your Bitcoin debit card you can pay at any store that accepts regular debit bank cards, while the charge is deducted from your Bitcoin balance (usually plus a fee, of course). With a recent push from both Visa and Mastercard to embrace cryptocurrency companies, there is a growing number of options to choose from. IB Short Video: TWS for Beginners - Interactive Brokers Mastercard no longer accepting purchases. I've been using my Mastercard on Coinbase for a few months now, never with any issues. Today my limit finally increased, so I hopped on to make some buys, only to have all the transactions get declined. I called my bank (Tangerine in Canada) to find out what the situation was and was told that they no. Bitcoin History Part 6: The First Bitcoin Exchange. Aside from mining, the only way to obtain bitcoin in the very early days was by trading it on forums or IRC. This arrangement relied on the . Best Forex Broker 2019 - For US Based Traders - benzinga.com Instant Card Cashout allow eligible Coinbase customers to instantly cash out from your local currency wallet directly to your Visa Fast Funds-enabled credit and debit cards. Please note that US customers can only link Visa Fast Funds or MasterCard Send enabled debit cards (Visa Fast Funds and MasterCard Send are card functionalities that allow real-time transaction processing). https://www.buybitcoinworldwide.com/img/coinbase/2.png|||How to Buy Bitcoin with Credit Card or Debit Card Online ... |||1030 x 1132 Coinbase Card Following its initial public offering in April 2021, Coinbase Global (NASDAQ: COIN) benefited from market euphoria and the rising popularity of cryptocurrencies in particular. This was short-lived,. 17 Coinbase Pro Questions (Quick Answers!) aTimeforCash.net The First Bitcoin Transactions: From a Test to the Famous.

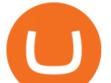

A community dedicated to Bitcoin, the currency of the Internet. Bitcoin is a distributed, worldwide, decentralized digital money. Bitcoins are issued and managed without any central authority whatsoever: there is no government, company, or bank in charge of Bitcoin. You might be interested in Bitcoin if you like cryptography, distributed peer.

https://bitexpert.io/wp-content/uploads/2020/01/visa1.png|||Visa Coinbase \$5,3 |||1200 x 800

Physical Bitcoin debit cards can be used both online and in person at any merchant that accepts the credit card type (eg. Visa or Mastercard). How can I get a Bitcoin debit card? Since Bitcoin debit cards are offered by registered businesses, you'll need to provide identity documents in order to be approved.

How to buy bitcoin. The above widget is provided by a third party provider (MoonPay) and is not associated with bitcoin.org. Fees may be higher than some other Bitcoin exchanges.

TWS API v9.72+: Tutorial - Interactive Brokers

https://irp-cdn.multiscreensite.com/58af6a93/dms3rep/multi/coinbase.JPG|||Beginners Guide: Coinbase Complete Review|||1920 x 1146

https://www.publicfinanceinternational.org/wp-content/uploads/ASIC-Regulated-Forex-Brokers.jpg|||Best ASIC Regulated Forex Brokers 2021 (UPDATED)|||1280 x 853

https://brokervergleich.de/bilder/socialmedia-sharpe-indexmodell.jpg|||Sharpe Indexmodell|||1920 x 1003

https://criptoativo.com.br/wp-content/uploads/2017/02/ss-visa-mastercard.jpg|||80 empresas, incluindo MasterCard e Coinbase, gastaram US ...||1920 x 1200

https://www.cryptonary.com/wp-content/uploads/2021/01/Mark-Cuban-in-2014-Wikimedia-Commons.jpg|||Bi llionaire investor Mark Cuban did not sell any of his ...|||1280 x 853

https://www.interactivebrokers.ie/images/2015/fundamentals-expl-analyze-phones.png|||Fundamentals Explorer | Interactive Brokers Ireland|||1488 x 1802

For the first time, consumers and businesses in the Asia Pacific region will be able to apply for crypto-linked Mastercard credit, debit, or prepaid cards, Mastercard said. First Crypto .

In this video, Victorio goes through Interactive Brokers. The video encompasses a tutorial on how you can use a lot of the impressive features in the platfor.

https://cryptoast.fr/wp-content/uploads/2020/07/mastercard-accelere-programme-partenariat-crypto-cartes.jpg|| |Mastercard accélère son programme de partenariat pour les ...|||1600 x 800

The Coinbase Card is powered by Marqeta. 1 Crypto rewards is an optional Coinbase offer. 2 Coinbase will automatically convert all cryptocurrency to US Dollars for use in purchases and cashing out at ATMs. 3 Other standard fees may apply, and will be shared during sign-up.

https://thepointsguy.global.ssl.fastly.net/us/originals/2020/05/CreditOneBank\_CardGroup\_CCSL.jpg|||Best Credit One Bank credit cards - The Points Guy|||1600 x 1066

https://bitcoinlogo.eu/accept-small-bitcoin-litecoin-round.png|||Turbotax Ive Made Thousands Of Cryptocurrency Trades ...|||2128 x 1072

Morgan Stanley - New Digital Investing Platform

Coinbases integration with TurboTax leverages the Gain/Loss Calculator on Coinbase.com. This feature allows 1000 rows of transaction data from the Gain/Loss Calculator to be imported into TurboTax.

https://ngscrypto.com/wp-content/uploads/2019/06/2019.06.12-USE-YOUR-CRYPTO-WITH-YOUR-COIN BASE-VISA-CARD-PICTURE-1.jpg|||Can You Use A Debit Card On Coinbase Pro? / Coinbase Visa ...||5075 x 2968

https://gate.trade/fileUpload/Blog/265778e9-001b-43b2-a10d-a74d41413ca2..png|||Crypto Debit Card Uk / Coinbase Launches Crypto Visa Debit ...|||2160 x 2160

How do I cash out my funds? Coinbase Help

Mastercard Launches Crypto-Linked Payment Cards for Asia .

How long does a sell or cashout (withdrawal) take . - Coinbase

Coinbase and TurboTax - .CSV DOES NOT WORK! Using Coinbase's own link to TurboTax BEWARE Looking to file taxes appropriately, I clicked the link from within Coinbase that offers \$15 off

+

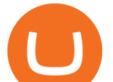

TurboTax. I dutifully filled out everything I could and it said it would automatically import the transactions. However, TurboTax states We couldn't upload your CSV

Cryptocurrency Prices, Charts, Daily Trends . - Coinbase

View crypto prices and charts, including Bitcoin, Ethereum, XRP, and more. Earn free crypto. Market highlights including top gainer, highest volume, new listings, and most visited, updated every 24 hours.

https://www1.interactivebrokers.com/images/2015/webinarnotes/tws-optiontrader-01-optionstrader.png|||TWS OptionTrader Webinar Notes | Interactive Brokers|||1363 x 820

1. Sell cryptocurrency for cash. Click Buy / Sell on a web browser or tap on the Coinbase mobile app. Select Sell. Select the crypto you want to sell and enter the amount. Select Preview sell > Sell now to complete this action. Once the action is complete, your cash will be available in your local currency wallet (USD Wallet, for example).

Interactive Brokers Central Europe Zrt.: Licensed and regulated by the Central Bank of Hungary (Magyar Nemzeti Bank) under no. H-EN-III-623/2020. Registering Court: Company Registry of the Metropolitan General Court. Interactive Brokers Hong Kong Limited: Regulated by the Hong Kong Securities and Futures Commission, and is a member of the SEHK.

Coinbase Product Manager Eddie Lo has revealed their new crypto-to-fiat withdrawal feature. Users located across the US, UK, and Europe can now instantly withdraw their cryptocurrency funds to fiat using their Visa or Mastercard. Now you can instantly withdraw cash from your Coinbase account using a linked Mastercard or Visa debit card.

https://assets.matters.news/embed/df6b4186-20c7-4554-a244-18dbd80f4cf5.png|||G999

GSPartnersCryptocurrency Super Solution: GS ...|||1400 x 787

Best Mastercard Bitcoin Debit Card Providers (Plastic and .

https://brokervergleich.de/bilder/socialmedia-forex-trading-devisenhandel.jpg|||Forex Trading: Devisenhandel für Privatanleger|||1920 x 1003

Coinbase no longer supports the direct upload of your CSV file to TurboTax, resulting in an error message for some users. Coinbase recommends using CoinTrackerto calculate your cryptocurrency gains and losses and to access your CSV file. 1 Reply Share ReportSaveFollow level 1 · 11 mo. ago· edited 19 days ago

https://westernpips.com/img/gif/270xNxexpertoption.png.pagespeed.ic.R6sqYgiHS2.jpg|||Web Clicker Forex & amp; Binary Option Bot Auto Trading ...|||1289 x 1028

Coinbase and PrePaid Mastercards : Bitcoin

TaxSlayer® Official Site - Ready for a Change? - taxslayer.com

https://www.brokervergleich.de/bilder/socialmedia-kryptoboerse-binance-test.jpg|||Binance Test & amp; Erfahrungen|||1920 x 1003

Wall Street Stock Market & amp; Finance report, prediction for the future: You'll find the Coinbase Global Inc - Class A share forecasts, stock quote and buy / sell signals below. According to present data Coinbase Global Inc - Class A's COIN shares and potentially its market environment have been in bearish cycle last 12 months (if exists).

https://cryptoforeveryone.com/wp-content/uploads/2019/04/coinbase-launches-crypto-visa-debit-card-for-uk-a nd-eu-customers-1500x800.jpg|||Is Coinbase Stopping Card Purchases In The Uk? : Coinbase ...|||1500 x 800 http://tjbishopfineart.com/pics/bitcoin-mastercard.jpg|||Bitcoin Mastercard. Buy Bitcoin (BTC) with Visa/MasterCard ...||2048 x 1152

https://oaseeds.com/9369-thickbox\_default/jordan-of-the-islands-ambrosia.jpg|||Buy Jordan Of The Islands Ambrosia - Cannabis Seeds|||1200 x 800

TurboTax Makes it Easier for Coinbase Customers to Report .

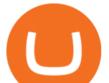

https://www.crypto-farm.uk/wp-content/uploads/2021/08/Coinbase-Acheter-du-Bitcoin-et-des-Altcoin-avec-A pple-Pay-cest-desormais-possible-1024x768.png|||Coinbase : Acheter du Bitcoin et des Altcoin avec Apple ...|||1024 x 768

https://bitcoinist.com/wp-content/uploads/2021/04/anastasiia-krutota-FLoDFXM-l\_4-unsplash.jpg|||Dogecoin (DOGE) Blasts Higher in Another Nonsense Rally ...||1920 x 1280

(end of excerpt)